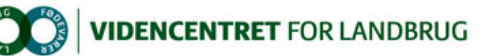

Hjem > Landdistriktsmidler > 2012 > Forbedret dyrevelfærd i kvægbesætn. DEMO > Sådan kommer du i gang med klovregistreringer Sådan kommer du i gang med klovregistreringer

Links til liste over klovbeskærere og til klovregistreringsprogrammet.

Flere landmænd har spurgt, hvordan man griber det an, hvis man vil i gang med at registrere klovlidelser.

Hvis du vil have klovbeskæreren til at registrere, kræver det, at din klovbeskærer kan lave registreringer. Det kan<br>knapt halvdelen af landets klovbeskærere pt., og der kommer hele tiden flere til. Se listen over klovbeskæ

Du kan også vælge selv at registrere klovlidelser. Så skal du selv downloade det gratis program til klovregistrering. Se også en udførlig manual til registreringsprogrammet.

Husk: Registrering gavner kun klovsundheden, når de anvendes i rådgivning og management. Find en klovspecialist her

God fornøjelse.

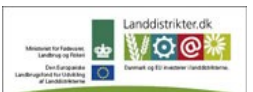

Den Europæiske Union ved Den Europæiske Fond for Udvikling af Landdistrikter og Ministeriet for Fødevarer, Landbrug og Fiskeri har deltaget i finansieringen af projektet.